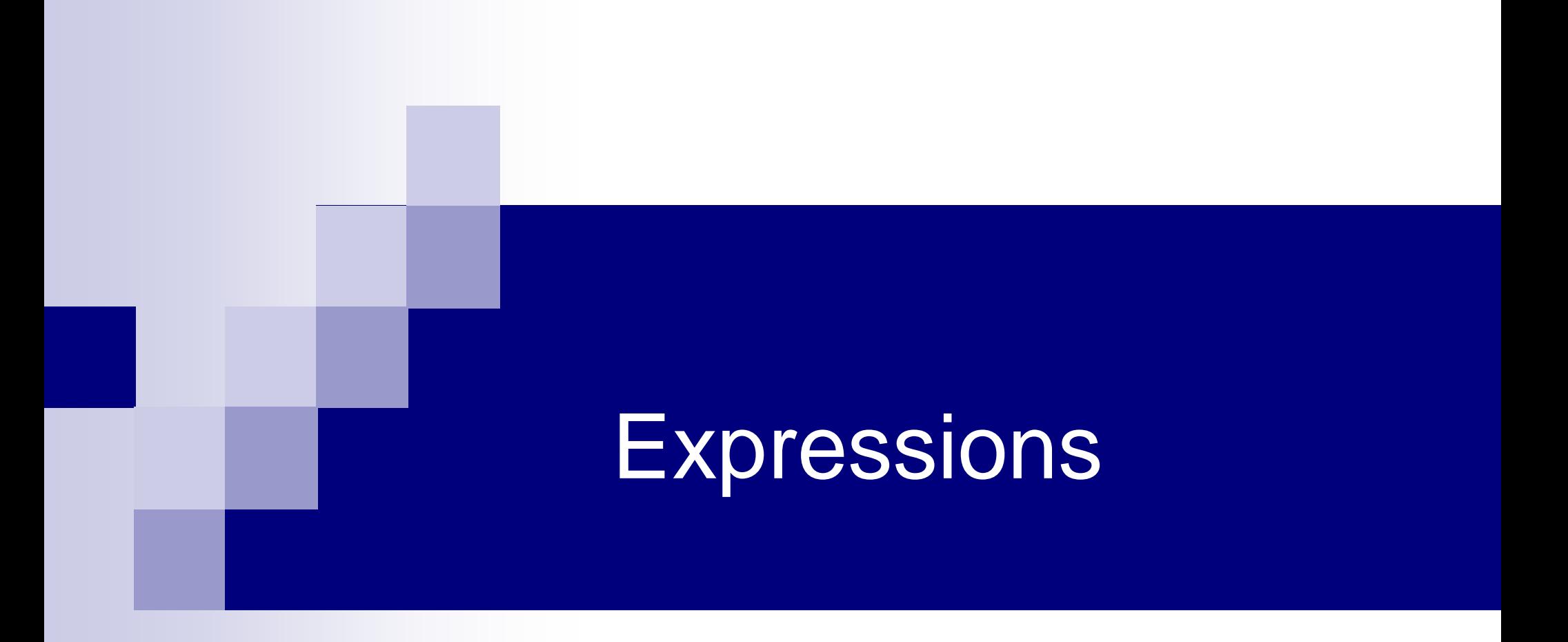

#### **Expressions**

■ Variables and constants linked with operators **□ Arithmetic expressions** 

- Uses arithmetic operators
- Can evaluate to any value
- □ Logical expressions
	- **Uses relational and logical operators**
	- Evaluates to 1 or 0 (true or false) only
- **□ Assignment expression** 
	- Uses assignment operators
	- Evaluates to value depending on assignment

## Arithmetic Operators

#### **Binary operators**

- □ Addition: **+**
- □ Subtraction: **–**
- □ Division: **/**
- □ Multiplication: **\***
- □ Modulus: **%**
- **Unary operators** Plus: **+**

Minus: **–**

#### Examples

 $2*3 + 5 - 10/3$  $-1 + 3*25/5 - 7$ distance / time 3.14\* radius \* radius  $a * x * x + b * x + c$ dividend / divisor 37 % 10

#### Contd.

■ Suppose x and y are two integer variables, whose values are 13 and 5 respectively

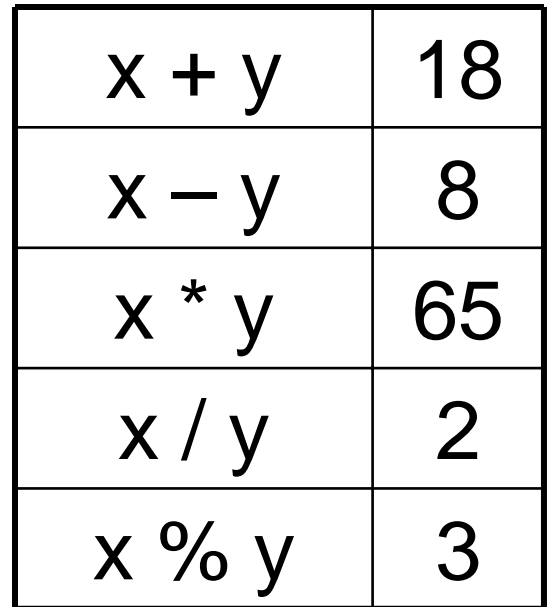

■ All operators except % can be used with operands of all of the data types int, float, double, char (yes! char also! We will see what it means later)

■ % can be used only with integer operands

#### Operator Precedence

- In decreasing order of priority
	- 1. Parentheses :: ( )
	- 2. Unary minus  $\therefore$  -5
	- 3. Multiplication, Division, and Modulus
	- 4. Addition and Subtraction
- For operators of the same priority, evaluation is from left to right as they appear
- Parenthesis may be used to change the precedence of operator evaluation

## Examples: Arithmetic expressions

 $x * y * z$ 

$$
a + b * c - d / e
$$
   
  $\rightarrow$   $a + (b * c) - (d / e)$ 

$$
a^* - b + d\% e - f
$$
  $\rightarrow a^*(-b) + (d\% e) - f$ 

$$
a - b + c + d \qquad \longrightarrow ((a - b) + c) + d)
$$

$$
\rightarrow ( (x * y) * z)
$$

 $a + b + c * d * e$  $\rightarrow$   $(a + b) + ((c * d) * e)$ 

#### Type of Value of an Arithmetic Expression

- **If all operands of an operator are integer** (int variables or integer constants), the value is always integer
	- $\Box$  Example: 9/5 will be 1, not 1.8
	- □Example:

 $int a=9, b=5;$ printf("%d", a/b) will print 1 and not 1.8

- $\blacksquare$  If at least one operand is real, the value is real □ **Caution:** Since floating-point values are rounded to the number of significant digits permissible, the final value is an approximation of the final result
	- $\Box$ Example:  $1/3.0 * 3.0$  may have the value  $0.99999$ and not 1.0
	- $\square$  So checking if 1/ 3.0  $*$  3.0 is equal to 1.0 may return **false!!**

■ The type of the final value of the expression can be found by applying these rules again and again as the expression is evaluated following operator precedence

#### We have a problem!!

int  $a=10$ ,  $b=4$ ,  $c$ ;

float x;

- $c = a/b$ ;
- $x = a/b$ ;

The value of c will be 2The value of x will be 2.0 But we want 2.5 to be stored in x

We will take care of this a little later

## Assignment Expression

- Uses the assignment operator (=)
- General syntax:

variable\_name = expression

- **Left of = is called I-value, must be a modifiable** variable
- Right of  $=$  is called r-value, can be any expression
- **Examples:**

```
velocity = 20b = 15; temp = 12.5
A = A + 10v = u + f * ts = u * t + 0.5 * f * t * t
```
## Contd.

- An assignment expression evaluates to a value same as any other expression
- **Contract Contract Contract Contract Contract Contract Contract Contract Contract Contract Contract Contract Co** ■ Value of an assignment expression is the value assigned to the l-value
- ■ Example: value of
	- $\Box a = 3$  is 3
	- $\n **D** = 2*4 6$  is 2
	- $\Box$ n = 2\*u + 3\*v w is whatever the arithmetic expression  $2^{\ast}u + 3^{\ast}v - w$  evaluates to given the current values stored in variables u, v, w

## Contd.

■ Several variables can be assigned the same value using multiple assignment operators  $a = b = c = 5$ ; flag1 = flag2 = 'y';

 $speed = flow = 0.0;$ 

- Easy to understand if you remember that
	- $\square$  the assignment expression has a value
	- □ Multiple assignment operators are right-to-left associative

## Example

- **Consider a= b = c = 5** 
	- □ Three assignment operators
	- **□ Rightmost assignment expression is c=5, evaluates** to value 5
	- $\Box$  Now you have  $a = b = 5$
	- **□ Rightmost assignment expression is b=5, evaluates** to value 5
	- $\square$  Now you have  $a = 5$
	- **□ Evaluates to value 5**
	- $\square$  So all three variables store 5, the final value the assignment expression evaluates to is 5

## Types of l-value and r-value

- **Usually should be the same**
- $\blacksquare$  If not, the type of the r-value will be internally converted to the type of the l-value, and then assigned to it
- Example:

double a;

 $a = 2*3$ ;

Type of r-value is int and the value is 6 Type of I-value is double, so stores 6.0

#### This can cause strange problems

int a;  $a = 2*3.2$ ;

- Type of r-value is float/double and the value is 6.4
- Type of I-value is int, so internally converted to 6
- So a stores 6, not the correct result
- But an int cannot store fractional part anyway
- So just badly written program
- Be careful about the types on both sides

### More Assignment Operators

 $-+$  +=, -=,  $\zeta$  +=,  $\zeta$  +=,  $\zeta$  +=,  $\zeta$  +

 $\mathcal{L}_{\mathcal{A}}$ **n** Operators for special type of assignments

- $\blacksquare$  a += b is the same as  $a = a + b$
- Same for  $=, * =, / =,$  and  $\% =$
- ■ Exact same rules apply for multiple assignment operators

#### Contd.

■ Suppose x and y are two integer variables, whose values are 5 and 10 respectively.

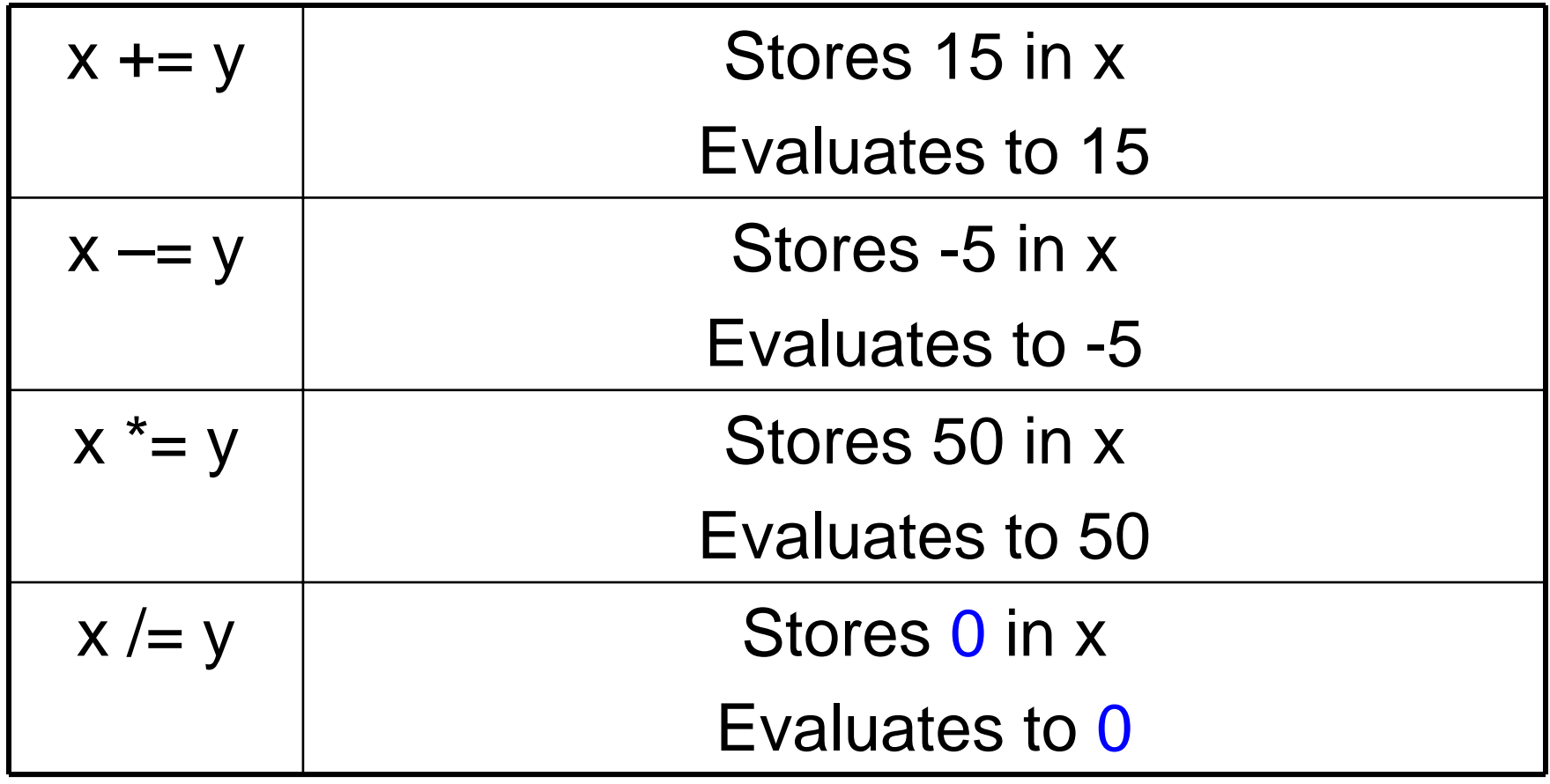

## Logical Expressions

- Uses relational and logical operators in addition
- $\mathcal{L}_{\mathcal{A}}$ **Informally, specifies a condition which can** be true or false
- Evaluates to value 0 or 1  $\Box$ 0 implies the condition is false  $\Box$ 1 implies the condition is true

# Logical Expressions

 $(count \leq 100)$ 

 $((math+phys+chem)/3 \geq 60)$ 

$$
((sex == 'M') & & (age >= 21))
$$

 $((marks >= = 80) 88 (marks < 90))$ 

 $((balance > 5000) || (no_of_train > 25))$ 

 $(l$  (grade == 'A'))

## Relational Operators

- **Used to compare two quantities.** 
	- $\lt$ is less than
	- > is greater than
	- $\leq$ is less than or equal to
	- $>=$ is greater than or equal to
	- ==is equal to
	- != is not equal to

#### Examples

- $10 > 20$  is false, so value is 0
- 25 < 35.5 is true, so value is 1
- $12 > (7 + 5)$  is false, so value is 0
- $32 = 21$  is true, so value is 1
- When arithmetic expressions are used on either side of a relational operator, the arithmetic expressions will be evaluated first and then the results compared

 $a + b > c - d$  is the same as  $(a+b) > (c+d)$ 

## Logical Operators

Logical AND (&&)

**Evalutes to 1 if both the operands are non-zero** 

#### Logical OR (||)

**Result is true if at least one of the operands is** non-zero

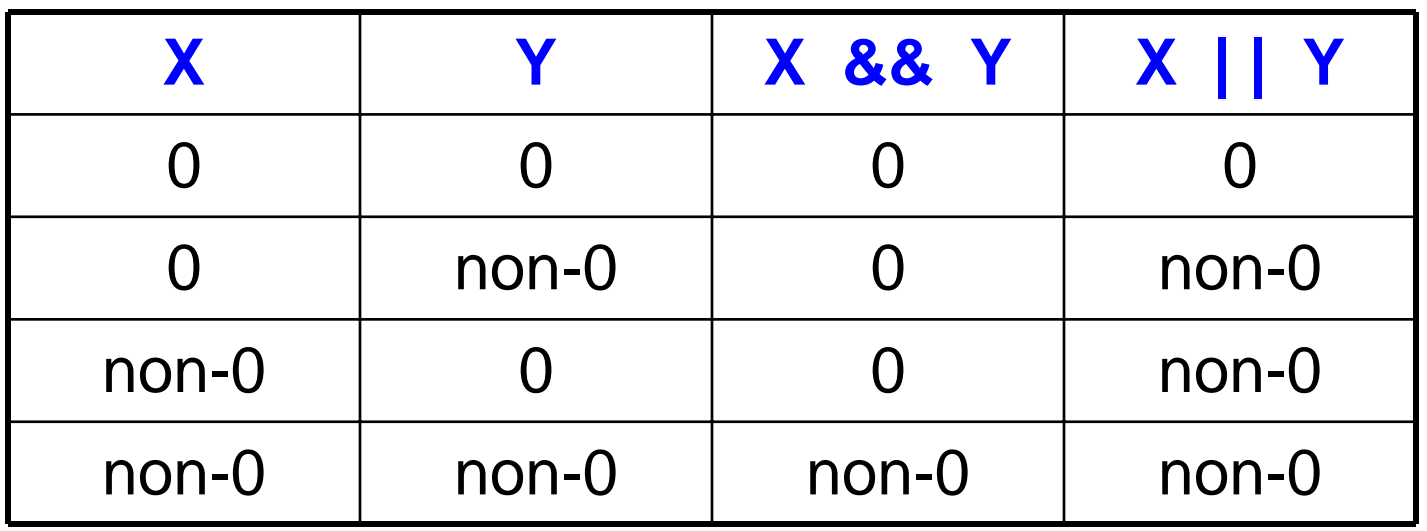

## **Contd**

■ Unary negation operator (!) **□Single operand** Value is 0 if operand is non-zero □ Value is 1 if operand is 0

#### Example

- $(4 > 3)$  &&  $(100 != 200)$ 
	- $\square$  4 > 3 is true, so value 1
	- $\Box$ 100 != 200 is true so value 1
	- **□ Both operands 1 for &&, so final value 1**
- $(110)$  &&  $(10 + 20) = 200$ 
	- $\square$  10 is non-0, so value !10 is 0
	- $\Box$  10 + 20 != 200 is true so value 1
	- □ Both operands NOT 1 for &&, so final value 0
- $\blacksquare$  (!10) || (10 + 20 != 200)
	- П Same as above, but at least one value non-0, so final value 1

$$
a = 3 & 8 & b = 4
$$

- $\Box$  No parenthesis, so need to look at precedence and associativity
- $\square$  = has higher precedence than &&
- $\square$  b=4 is an assignment expression, evaluates to 4
- $\Box$  a = 3 is an assignment expression, evaluates to 3
- $\Box$  Both operands of && are non-0, so final value of the logical expression is 1
- $\blacksquare$  Note that changing to  $b = 0$  would have made the final value 0

#### Example: Use of Logical Expressions

```
void main () {
     int i, j;
     scanf("%d%d",&i,&j);
     printf ("%d AND %d = %d, %d OR %d=%d\n",
                 i,j,i&&j, i,j, i||j) ;
}
```
If 3 and 0 are entered from keyboard, output will be

```
3 AND 0 = 0, 3 OR 0 = 1
```
### A Special Operator: AddressOf (&)

- $\blacksquare$  Remember that each variable is stored at a location with an unique address
- **Putting & before a variable name gives the** address of the variable (where it is stored, not the value)
- Can be put before any variable (with no blank in between)

int  $a = 10$ ; printf("Value of a is %d, and address of a is %d\n", a, &a);

## More on Arithmetic Expressions

#### Recall the earlier problem

int  $a=10$ ,  $b=4$ ,  $c$ ;

float x;

- $c = a/b;$
- $x = a/b$ ;

The value of c will be 2The value of x will be 2.0 But we want 2.5 to be stored in x

## Solution: Typecasting

■ Changing the type of a variable during its use ■ General form (type\_name) variable\_name

■ Example

 $x = ((float) a)/ b;$ 

Now x will store 2.5 (type of a is considered to be float for this operation only, now it is a mixedmode expression, so real values are generated)

#### ■ Not everything can be typecast to anything □ float/double should not be typecast to int (as an int cannot store everything a float/double can store)

- $\Box$  int should not be typecast to char (same reason)
- ■ General rule: make sure the final type can store any value of the initial type

## Example: Finding Average of 2

Integers

#### **Wrong program**

int a, b; float avg; scanf("%d%d", &a, &b);  $avg = (a + b)/2;$ printf("%f\n", avg);

average-1.c

int a, b; float avg; scanf("%d%d", &a, &b);  $avg = ((float) (a + b))/2;$ printf("%f\n", avg);

int a, b; float avg; scanf("%d%d", &a, &b);  $avg = (a + b)/2.0;$ printf("%f\n", avg); **Correct programs**

#### More Operators: Increment (++) and Decrement (--)

- Both of these are unary operators; they operate on a single operand
- The increment operator causes its operand to be increased by 1

Example: a++, ++count

- The decrement operator causes its operand to be decreased by 1.
	- **□ Example: i--, --distance**

## Pre-increment versus postincrement

- Operator written before the operand (++i, --i))
	- □ Called pre-increment operator (also sometimes called prefix ++ and prefix --)
	- □ Operand will be altered in value before it is utilized in the program
- Operator written after the operand (i++, i--)
	- **□ Called post-increment operator (also sometimes** called postfix ++ and postfix --)
	- $\Box$  Operand will be altered in value after it is utilized in the program

#### Examples

Initial values  $\therefore$  a = 10; b = 20;

 $x = 50 + +4$ ;  $a = 11, x = 61$  $x = 50 + a +$ ;  $x = 60, a = 11$  $x = a + + -b$ ; b = 19,  $x = 29$ , a = 11  $x = a + b - b + a;$  ??

Called side effects (while calculating some values, something else gets changed)

**Precedence among different operators (there are many other operators in C, some of which we will see later)**

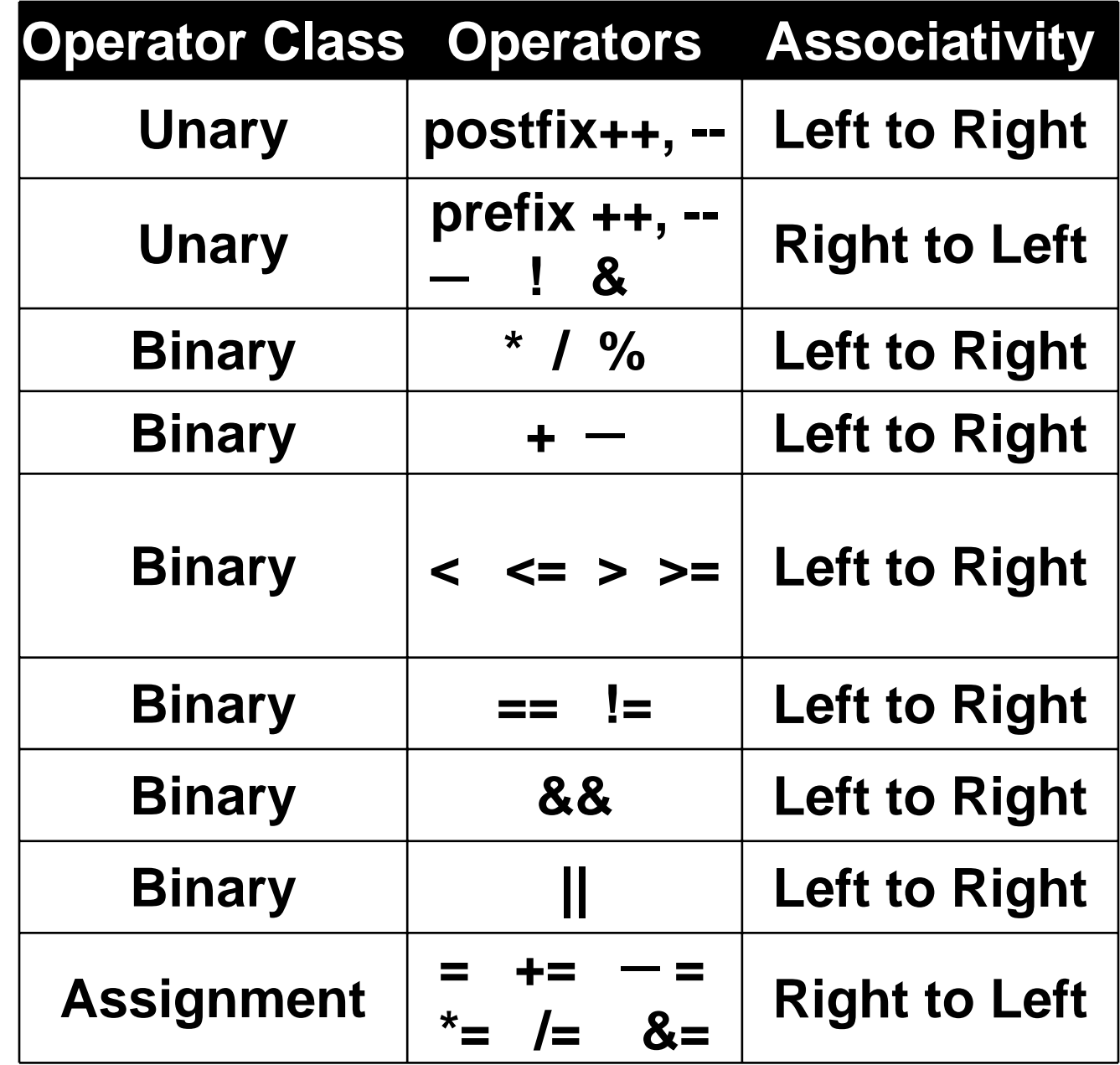

## Statements in a C program

- Parts of C program that tell the computer what to do
- Different types
	- $\Box$  Declaration statements
		- **Declares variables etc.**
	- □ Assignment statement
		- Assignment expression, followed by a ;
	- □ Control statements
		- For branching and looping, like if-else, for, while, dowhile (to be seen later)
	- □ Input/Output
		- Read/print, like printf/scanf

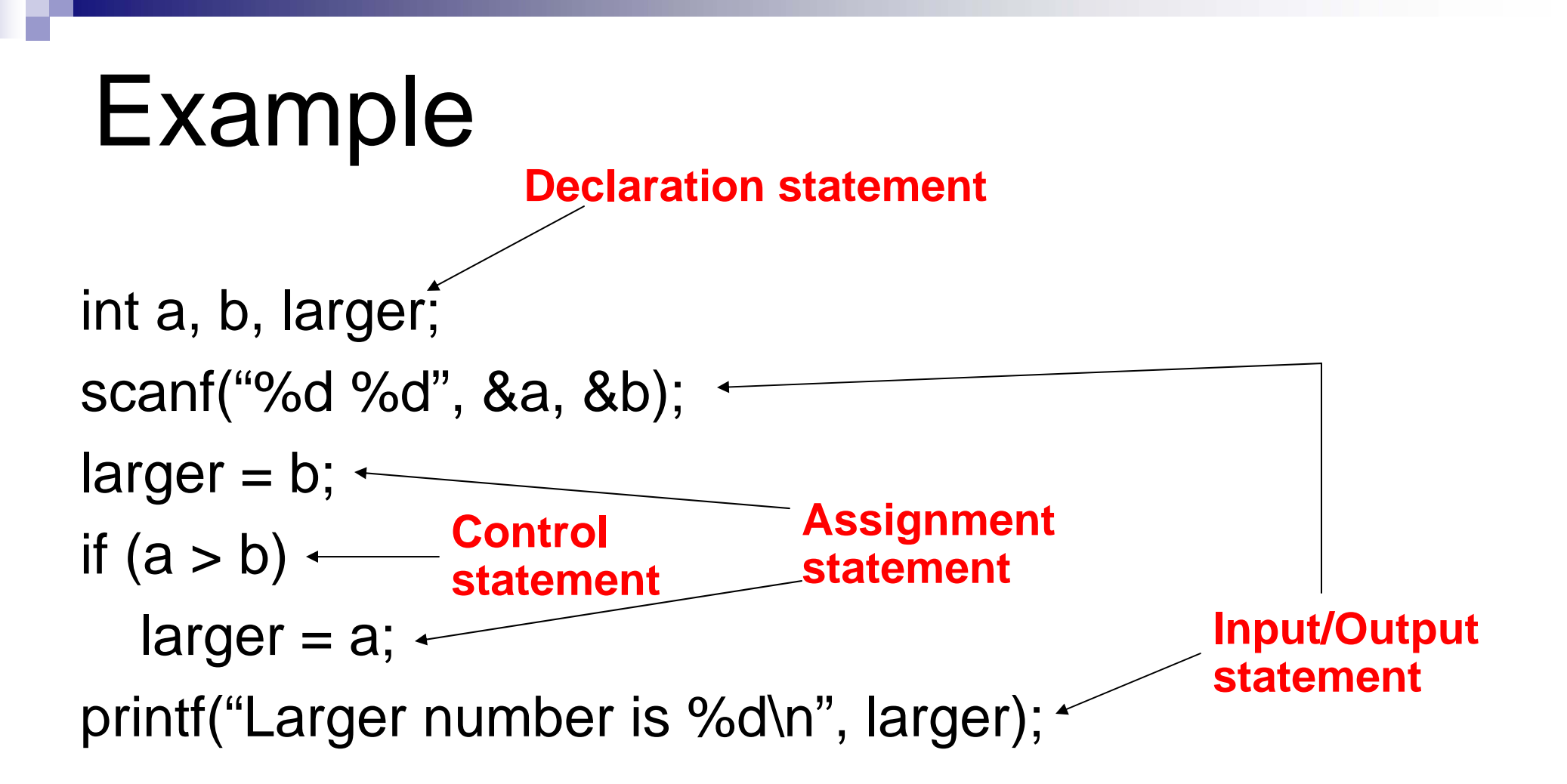

#### ■ Compound statements

- □A sequence of statements enclosed within { and }
- **□Each statement can be an assignment** statement, control statement, input/output statement, or another compound statement
- We will also call it block of statements sometimes informally

## Example

```
int n;
scanf("%d", &n);
while(1) {
  if (n > 0) break;
  scanf("%d", &n);
}
                       Compound statement
```